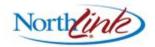

## Loss Runs, Claim Inquiry and Underwriting Summary Functionality in NorthLink® Northfield Agent Reference Guide

In our continuing efforts to utilize NorthLink<sup>®</sup> for all our policy/quote needs, we are replacing existing Loss Run, Claim Inquiry and Underwriting Summary functionality in Northland *Online* with new functionality in NorthLink<sup>®</sup>. This is an exciting change that allows us to take advantage of new technology and provides users with better capabilities for reviewing, printing and analyzing claim and underwriting information.

# *Note:* Effective immediately, you will no longer have the option to open Loss Runs, Claims Inquiry or Underwriting Summary from NorthlandOnline. They will only be available in NorthLink<sup>®</sup>.

To access these functions, click NorthLink<sup>®</sup> from the Quick Click or the Program Tools menu in Northland *Online*:

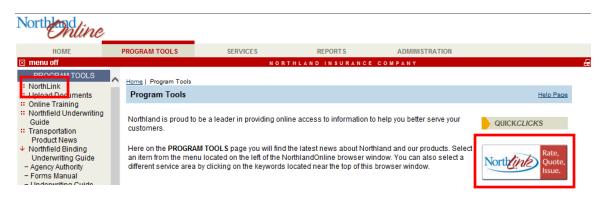

Once NorthLink<sup>®</sup> is open, you will be able to access Loss Runs, Claim Inquiry and Underwriting Summary from the Main Menu or the policy/quote sub-portal.

From the NorthLink® Main Menu:

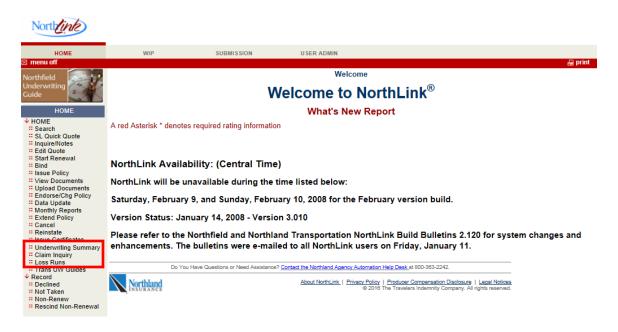

From the NorthLink® policy sub-portal:

| Northfield                                                                                                    |                                                                                        |                                                |                   | Policy Insur                      | red            |                       |             |                                 |                |
|----------------------------------------------------------------------------------------------------|----------------------------------------------------------------------------------------|------------------------------------------------|-------------------|-----------------------------------|----------------|-----------------------|-------------|---------------------------------|----------------|
| Underwriting<br>Guide<br>NEW BUSINESS/RENEWAL                                                                                                    | Policy #: WS412015<br>Name: D & B Enterpri<br>Company: Northfield Insu<br>Description: | Effective Date:<br>ses, Inc.<br>trance Company |                   | Tran Date:<br>Referral:<br>Agent: | 11/4/2016<br>N | Pay Method:<br>Notes: | Agency<br>N | Bill<br>File Revie<br>NIC Claim |                |
| Interpretation in the second second secon |                                                                                        |                                                |                   |                                   |                |                       |             |                                 |                |
| Policy/Insured Info                                                                                                    |                                                                                        |                                                |                   |                                   |                |                       |             |                                 |                |
| :: Line of Business<br>:: Previous Insurer                                                                                                    | Renewal Description                                                                    |                                                |                   |                                   |                |                       |             |                                 |                |
| Prior Loss Info<br>Location                                                                                                    | Effective Date*                                                                        | 11/04/201                                      | 6 🔻               | Exp                               | iration Dat    | e*                    | 11/04/2     | 2017 🔽                          |                |
| GL Classification                                                                                                    | Product*                                                                               | Northfield                                     | $\checkmark$      | ۲                                 | Binding        |                       |             |                                 |                |
| ::GL Limits/Deductibles<br>::Property<br>::Property Bldg/Items                                                                                                    | Company*                                                                               | Northfield                                     | Insurance Compa   | ny 🗸 Prin                         | nary Risk S    | State*                | Califor     | nia 🗸                           |                |
| :: Pre-Pricing<br>:: Pricing<br>:: Final Premium                                                                                                    | Client Names                                                                           |                                                |                   |                                   |                |                       |             |                                 |                |
| #Forms Selection                                                                                                    | Name I                                                                                 | DBA Name                                       | Address           | <u>City</u>                       | <u>State</u>   | Zip Inc               | Seq         | <u>Added</u>                    | <u>Deleted</u> |
| "Quote Letter<br>Notes<br>FileNet Documents                                                                                                    | D & B Enterprises, Inc.                                                                |                                                | 5850 Sagebrush Rd | La Jolla                          | CA             | 92037 🗹               | 1 :         | 11/04/2016                      |                |
| :: Underwriting Summary                                                                                                    |                                                                                        |                                                |                   |                                   |                |                       |             |                                 |                |
| :: Claim Inquiry<br>:: Loss Runs                                                                                                    | 1 - 1 of 1 records                                                                     |                                                |                   |                                   |                |                       | I÷          | prev 1                          | next → →       |

The functionality for each of these options is the same whether you access it from the Main Menu or the sub-portal. Each process is described below. Please contact Agency Automation Customer Service or your Account Executive if you have questions on this new functionality.

#### Loss Runs

When you click the Loss Runs option, you will be brought to the Loss Runs search screen. Search options are available for Policy Number and Insured Name, and a checkbox is available for generating Batch Loss Runs.

| Northline                                                                                        |                                  |            |            |                                             |
|--------------------------------------------------------------------------------------------------|----------------------------------|------------|------------|---------------------------------------------|
| HOME                                                                                             | WIP                              | SUBMISSION | USER ADMIN | UTILITIES                                   |
| 🗵 menu off                                                                                       |                                  |            |            | a an an an an an an an an an an an an<br>An |
| Northfield<br>Underwriting<br>Guide<br>HOME<br>* ::HOME<br>:: SL Quick Quote<br>:: Inquire/Notes | Policy Number     O Insured Name |            | Loss Runs  | as Runs                                     |

If you select Batch Loss Runs, a screen will display for entry of up to 10 policy numbers and an option to generate the loss runs:

|                               | Loss Runs |                    |
|-------------------------------|-----------|--------------------|
| Enter up to 10 Policy Numbers |           | Batch Loss Runs    |
|                               |           |                    |
|                               |           | Generate Loss Runs |

If you enter a policy number or insured name and click Search, search results will be returned in a grid. Select the policies to be included in the loss run and click Basic Loss Run to generate the loss run:

|     |                |                                                          |                        | Loss Run        | s        |                            |             |                          |          |    |
|-----|----------------|----------------------------------------------------------|------------------------|-----------------|----------|----------------------------|-------------|--------------------------|----------|----|
| ۲   | Policy Numl    | ber ws220571                                             | Γ                      | Batch Loss      | Runs     |                            |             |                          |          |    |
| 0   | Insured Nar    | me                                                       |                        | Search          |          |                            |             |                          |          |    |
|     |                |                                                          |                        |                 |          |                            |             |                          |          |    |
|     |                | and CONFIDENTIAL: For us<br>vance written consent. North |                        |                 |          |                            |             |                          |          |    |
| cus | stomers who    | are Northland current polic                              | yholders. The informat | tion that is pr | ovided i | s offered a                | as a conven | ience to o               |          |    |
| and | I Northland    | does not warrant the accura                              | cy or completeness of  | the informati   | on cont  |                            | is database | <b>.</b>                 |          |    |
|     | Policy         | Insured Name                                             | <u>Effective</u>       | Expiration      | Loss     | <u>X</u><br><u>Reserve</u> | Cancel      | <u>State</u>             | Agent #  |    |
|     | Number         |                                                          | Date                   | Date            | Count    | Count                      | Date        |                          |          |    |
|     | Contains       | Contains                                                 | On 🔽                   | On 🔻            | Equal    | Equals                     | On          | <ul> <li>Cont</li> </ul> | Contains |    |
| Þ.  | WS220571       | BILL JOHNSON                                             | 08/23/2014             | 08/23/2015      | 1        | 0                          |             | CA                       | 995000   |    |
|     |                |                                                          |                        |                 |          |                            |             |                          |          |    |
|     |                |                                                          |                        |                 |          |                            |             |                          |          |    |
|     |                |                                                          |                        |                 |          |                            |             |                          |          |    |
|     |                |                                                          |                        |                 |          |                            |             |                          |          |    |
|     |                |                                                          |                        |                 |          |                            |             |                          |          |    |
|     |                |                                                          |                        |                 |          |                            |             |                          |          |    |
|     |                |                                                          |                        |                 |          |                            |             |                          |          |    |
|     |                |                                                          |                        |                 |          |                            |             |                          |          |    |
|     |                |                                                          |                        |                 |          |                            |             |                          |          |    |
| _   |                |                                                          |                        |                 |          |                            |             |                          |          | _  |
| 1 - | 1 of 1 records |                                                          |                        |                 |          |                            |             | prev                     | 1 next   | -1 |
|     |                |                                                          |                        |                 |          |                            |             |                          |          |    |

Once you click Basic Loss Run, the system will generate the new format Loss Runs with all information that was previously included in your Northland *Online* loss runs. We have updated them to generate in portrait format and in a pdf for ease of printing, sending and saving. An example is shown below:

| <i>e</i> Gen | erate PDF - Microsoft Internet Explor | er provided by The Trave             | elers Compan                                                              | ies, Inc.                                                                                              |                                                              |                                                             |                                             |                                |                            |                                          |         |
|--------------|---------------------------------------|--------------------------------------|---------------------------------------------------------------------------|----------------------------------------------------------------------------------------------------|--------------------------------------------------------------|-------------------------------------------------------------|---------------------------------------------|--------------------------------|----------------------------|------------------------------------------|---------|
|              |                                       |                                      | 66.79                                                                     | 6 🕶 🛛                                                                                                  | <b>a</b> 🛱                                                   | 2                                                           | 66                                          |                                |                            |                                          | Comment |
|              | Bookmarks                             | This<br>PRO<br>orga<br>of h<br>offer | anization withou<br>elping you serv<br>red as a conver<br>rmation contair | enerated: 8/2<br>CONFIDENTI<br>It our advance<br>loe our custon<br>lience to our c<br>led in this data | AL: For use<br>written cons<br>mers who are<br>customers, ar | In connectio<br>ent. Northia<br>Northland c<br>nd Northland | on with Northland                           | ils material v<br>ers. The inf | with you so<br>ormation th |                                          | ▲       |
| Å            | 🗉 🖫 Loss Run - Basic                  |                                      |                                                                           | 14 - 8/23/201                                                                                          |                                                              |                                                             | JOENSON                                     |                                |                            | d Insurance Company                      |         |
|              |                                       |                                      | 0,23/20                                                                   | ,,                                                                                                    | -                                                            |                                                             | tal # of Losses for Ru                      | n: 1                           |                            |                                          |         |
|              | Page 1                                |                                      |                                                                           |                                                                                                    |                                                              |                                                             |                                             |                                |                            |                                          |         |
|              |                                       | Loss                                 | Run #Losses                                                               | Company                                                                                                |                                                              | Effectiv                                                    | ve                                          | Cancel Date                    | Insured Nam                | e                                        |         |
|              |                                       | w822                                 | 0571 1                                                                    | Northfield In                                                                                          | nsurance Comp                                                | any 8/23/                                                   | 2014                                        |                                | BILL JOHNS                 | BON                                      |         |
|              |                                       | Loss                                 | # Date of Loss D<br>1/7/2015 1                                            | ate Reported Ca<br>/7/2015 Fi                                                                          | use of Loss<br>tre:Unexplain                                 |                                                             |                                             | Driver, Age                    |                            |                                          |         |
|              |                                       | Locat                                | tion                                                                      |                                                                                                    | Details                                                      |                                                             |                                             | , 0                            |                            |                                          |         |
|              |                                       | SAN                                  | S. COAST HIGHW<br>DIEGO, CA<br>DIEGO                                      | AY                                                                                                    | FIRE DA                                                      | MAGE TO HOTS                                                | 5L.                                         |                                |                            |                                          |         |
|              |                                       |                                      | nant Loss Transact                                                        | ion Summary                                                                                            |                                                              |                                                             |                                             |                                |                            |                                          |         |
|              |                                       | 001                                  | JOHNSON, BIL<br>FIRE & ALLIE                                              |                                                                                                    |                                                              |                                                             | Loss Reserve: \$1<br>Expense Reserve: \$3   | 89,195.60                      | Loss Pal                   | d: \$620,804.40<br>Pald: \$37,559.99     |         |
|              |                                       |                                      | BASIC GROUP                                                               | I CAUSES OF L                                                                                          | 088                                                          |                                                             | Total Reserve: \$1                          | 92,145.60                      | Total Pal                  | ld: \$658,364.39                         |         |
|              |                                       | Exam                                 |                                                                           |                                                                                                    |                                                              |                                                             | Total Recovered: \$                         |                                |                            | urred: \$ 850,509.99                     |         |
|              |                                       | 002                                  | SMITH, JOAN<br>PREMISES/OPE                                               | PATTONS                                                                                                |                                                              |                                                             | Loss Reserve: \$2<br>Expense Reserve: \$2   | 10,000.00                      | Loss Pal<br>Expense        | d: \$0.00<br>Pald:\$12,062.97            |         |
|              |                                       |                                      | COMBINED SIN                                                              | CLE LIMITS                                                                                             |                                                              |                                                             | Total Reserve: \$                           | 1,762.03                       | Total Pal                  | ld: \$12,062.97<br>urred: \$33,825.00    |         |
|              |                                       |                                      | iner Ryan Warti                                                           |                                                                                                    | 800-                                                         | 328-5972                                                    |                                             |                                |                            |                                          |         |
|              |                                       | 001                                  | JOHNSON, BIL<br>FIRE & ALLIE                                              | D LINES                                                                                                |                                                              |                                                             | Loss Reserve: \$ (<br>Expense Reserve: \$ ( | 0.00                           | Loss Pal<br>Expense        | d: \$10,645.99<br>Pald:\$0.00            |         |
|              |                                       |                                      |                                                                           | I CAUSES OF L                                                                                          | 088                                                          |                                                             | Total Reserve: \$<br>Total Recovered: \$    |                                |                            | ld: \$10,645.99<br>urred: \$10,645.99    |         |
|              |                                       | Exam<br>001                          | JOHNSON, BIL                                                              |                                                                                                    |                                                              |                                                             |                                             | 1,094.32                       | Loss Pal                   |                                          |         |
|              |                                       |                                      |                                                                           | D LINES<br>I CAUSES OF L                                                                               | 088                                                          |                                                             | Expense Reserve: \$ 2                       | 7,000.00                       | Expense                    | Paid: \$ 0.00                            |         |
|              |                                       | Exam                                 |                                                                           | I CAUSES OF D                                                                                          | 1066                                                         |                                                             | Total Reserve: \$                           |                                |                            | ld: \$176,905.68<br>:urred: \$207,000.00 |         |
|              |                                       |                                      |                                                                           | s220571-0001                                                                                           |                                                              | 0                                                           | courrence is Open                           |                                |                            |                                          |         |
|              |                                       | Loss                                 | Paid                                                                      | E                                                                                                    | xpenses Paid                                                 | Rese                                                        |                                             | Recovery                       |                            | Total Incurred                           |         |
|              |                                       | \$808                                | 3,356.07                                                                  | 3.                                                                                                    | 49,622.96                                                    | \$244                                                       | ,001.95                                     | \$0.00                         |                            | \$1,101,980.98                           |         |
|              |                                       |                                      | -                                                                         |                                                                                                    |                                                              |                                                             |                                             |                                |                            |                                          |         |
|              |                                       | WS22                                 | 0571 Po                                                                   | of Losses: 1<br>licy Period: 8/23                                                                      |                                                              | 015 BILL                                                    | JOHNSON                                     |                                |                            | Cancel Date                              |         |
|              |                                       | Pol                                  |                                                                           | 7 54                                                                                                   | xpenses Paid<br>49,622.96                                    | Reset<br>\$ 244                                             | ves<br>,001.95                              | Recoveries<br>\$0.00           |                            | Total Incurred<br>§ 1, 101, 980.98       |         |
|              |                                       |                                      | 1                                                                         |                                                                                                    |                                                              |                                                             |                                             |                                |                            |                                          |         |
|              |                                       | Sun                                  | mary for All Po                                                           | loles \$808,3                                                                                          |                                                              | xpenses Pa<br>49,622.96                                     | Id Reserves<br>\$244,001.9                  |                                | overles<br>10              | Total Incurred<br>\$1,101,980.98         |         |
|              |                                       |                                      |                                                                           |                                                                                                    |                                                              |                                                             |                                             |                                |                            |                                          | -       |

Click the "X" in the upper right hand corner to close the Loss Run and return to the Loss Runs screen.

### **Claim Inquiry**

When you click the Claim Inquiry option, you will be brought to the Claim Inquiry search screen. Search options are available for Policy Number and Insured Name.

| HOME                                                        | WIP                              | SUBMISSION | USER ADMIN              | UTILITIES |
|-------------------------------------------------------------|----------------------------------|------------|-------------------------|-----------|
| 🗵 menu off                                                  |                                  |            |                         |           |
| Northfield<br>Underwriting<br>Guide<br>HOME                 | Policy Number     O Insured Name |            | Claim Inquiry<br>Search |           |
| ✓ ::HOME<br>::Search<br>::SL Quick Quote<br>::Inquire/Notes |                                  |            |                         |           |

When you enter a policy number or insured name and click Search, a grid will display basic claim information, including claim number, date of loss, insured name, date reported, status, total incurred, driver (if applicable) and agent number, for all claims matching your criteria:

| Policy Number                                 | 20571 V                       |                                                                                                    |                                    | nquiry                |                                      |                                           |                |
|-----------------------------------------------|-------------------------------|----------------------------------------------------------------------------------------------------|------------------------------------|-----------------------|--------------------------------------|-------------------------------------------|----------------|
|                                               | 20571 *                       |                                                                                                    |                                    |                       |                                      |                                           |                |
| Insured Name                                  |                               |                                                                                                    | Search                             |                       |                                      |                                           |                |
| thout our advance wri<br>stomers who are Nort | itten consen<br>thland curre  | : For use in connection v<br>nt. Northland has shared t<br>nt policyholders. The info<br>accuracy or completene | this material w<br>ormation that i | vith you<br>is provid | solely for the p<br>led is offered a | urpose of helping y<br>s a convenience to | ou service our |
| <u>Claim Number</u>                           | <u>Date of</u><br><u>Loss</u> | Insured Name                                                                                                    | <u>Date</u><br><u>Reported</u>     | <u>Status</u>         | <u>Total</u><br>Incurred             | Driver                                    | <u>Agent #</u> |
| Contains Or                                   | n 🔽 🤇                         | Contains                                                                                                    | On 🔽                               | Conti                 | Equals                               | Contains                                  | Contains       |
| 23 WS220571-0001 0                            | 1/07/2015                     | BILL JOHNSON                                                                                                    | 01/07/2015                         | Open                  | \$1,101,980.98                       |                                           | 995000         |

Highlight individual claims from the grid and click View or click the Claim Number link to view policy level claim information, including insured, policy detail, loss location, time of loss, and more as shown in the screen below:

|                                  |                                               | 23 WS                       | 220571-0001, DOL 1/7/2                                            | 2015 OPEN                      |                |                    |
|----------------------------------|-----------------------------------------------|-----------------------------|-------------------------------------------------------------------|--------------------------------|----------------|--------------------|
| Insured:                         |                                               |                             | Policy Detail:                                                    |                                | Loss Locatio   | n:                 |
| BILL JOHNSO                      | DN                                            |                             | Agent: NORTHLAND<br>COMPANY POLICY<br>E & D                       |                                | . 133 S. COAST | HIGHWAY            |
| 5850 SAGEBR                      | RUSH RD                                       |                             | Policy Effective: 8/23                                            | 3/2014                         | SAN DIEGO, C   | A                  |
| LA JOLLA, CA                     | A 92037                                       |                             | Policy Expiration: 8/                                             | 23/2015                        | County: SAN I  | DIEGO              |
|                                  | te: 1/7/2015 Time of Lo                       |                             | Loss Code: Fire:Une:                                              | xplained Circumstar            | nces           |                    |
| Loss Descrip                     | tion: FIRE DAMAGE TO H                        | OTEL.                       |                                                                   |                                |                |                    |
| Loss Detail:                     |                                               |                             | Financials Summa                                                  | ry:                            |                |                    |
| Driver Name:                     |                                               |                             | Loss Reserve:                                                     | \$112,289.92                   | Losses Paid:   | \$808,356.07       |
| Driver Age:                      | 0                                             |                             | Expense Reserve:                                                  | \$131,712.03                   | Expenses Paie  | d: \$49,622.96     |
| Caller Name:                     |                                               |                             | Total Reserve:                                                    | \$244,001.95                   | Total Paid:    | \$857,979.03       |
| Caller Relation                  | on: AGENT/FAX                                 |                             | Total Net Recovered                                               | : \$0.00                       | Total Incurred | : \$1,101,980.98   |
| Claimant De                      | tail:                                         |                             |                                                                   |                                |                |                    |
| <u>Claimant</u><br><u>Number</u> | Claimant Name                                 | <u>Year/</u><br><u>Make</u> | Product Description                                               | <u>Coverage D</u>              | escription     | Type of Loss       |
|                                  |                                               |                             |                                                                   |                                |                |                    |
| 001                              | JOHNSON, BILL                                 | 28NONE                      | FIRE & ALLIED LINES                                               | BASIC GROUP I                  | CAUSES OF LO   |                    |
| 001                              | JOHNSON, BILL<br>SMITH, JOAN                  | 28NONE                      | FIRE & ALLIED LINES<br>PREMISES/OPERATIONS                        | BASIC GROUP I                  |                |                    |
| 001<br>002<br>001                |                                               |                             |                                                                   |                                | GLE LIMITS     |                    |
| 002                              | SMITH, JOAN                                   | 28NONE                      | PREMISES/OPERATIONS                                               | COMBINED SING                  | CAUSES OF LO   |                    |
| 002<br>001                       | SMITH, JOAN<br>JOHNSON, BILL                  | 28NONE                      | PREMISES/OPERATIONS<br>FIRE & ALLIED LINES                        | COMBINED SING<br>BASIC GROUP I | CAUSES OF LO   |                    |
| 002<br>001                       | SMITH, JOAN<br>JOHNSON, BILL<br>JOHNSON, BILL | 28NONE                      | PREMISES/OPERATIONS<br>FIRE & ALLIED LINES                        | COMBINED SING<br>BASIC GROUP I | CAUSES OF LO   | rey 1 next # ~     |
| 002<br>001<br>001                | SMITH, JOAN<br>JOHNSON, BILL<br>JOHNSON, BILL | 28NONE                      | PREMISES/OPERATIONS<br>FIRE & ALLIED LINES                        | COMBINED SING<br>BASIC GROUP I | CAUSES OF LO   | rev 1 next + m     |
| 001<br>001<br>001                | SMITH, JOAN<br>JOHNSON, BILL<br>JOHNSON, BILL | 28NONE                      | PREMISES/OPERATIONS<br>FIRE & ALLIED LINES                        | COMBINED SING<br>BASIC GROUP I | CAUSES OF LO   | rev 1 next > *     |
| 001<br>001<br>001                | SMITH, JOAN<br>JOHNSON, BILL<br>JOHNSON, BILL | 28NONE                      | PREMISES/OPERATIONS<br>FIRE & ALLIED LINES<br>FIRE & ALLIED LINES | COMBINED SING<br>BASIC GROUP I | CAUSES OF LO   | rev 1 next k ( ++) |
| 001<br>001<br>001                | SMITH, JOAN<br>JOHNSON, BILL<br>JOHNSON, BILL | 28NONE                      | PREMISES/OPERATIONS<br>FIRE & ALLIED LINES                        | COMBINED SING<br>BASIC GROUP I | CAUSES OF LO   | rev 1 next * +     |

To view claimant detail for an individual claimant, click the claimant number link. To view multiple claimants, highlight all claimants to be reviewed and click View. This will open the claimant detail:

| - View             |                       |                                      |                    |              |                      |             |
|--------------------|-----------------------|--------------------------------------|--------------------|--------------|----------------------|-------------|
|                    |                       |                                      | 002 - SMITH, JOAN  |              |                      |             |
| Examiner Name:     | Ryan Wartick          |                                      | Examiner Phone:    | 800-328-5972 | Year/ Make:          |             |
| Product:           | PREMISES/OPE          | RATIONS                              | Reserve Open Date: | 1/7/2015     | Injury: Yes          | Suit: Yes   |
| Coverage:          | COMBINED SIN          | GLE LIMITS                           | Loss Close Date:   | 1/19/2015    | # Days Loss Open:    | 13          |
| Type of Loss:      |                       |                                      | Expense Close Date | : 1/19/2015  | # Days Expense Open: | 13          |
| Financials Summan  | <b>/:</b>             |                                      |                    |              |                      |             |
| Loss Reserve:      | \$20,000.00           |                                      | Losses Paid:       | \$0.00       | Incurred Loss:       | \$20,000.00 |
| Expense Reserve:   | \$1,762.03            |                                      | Expenses Paid:     | \$12,062.97  | Incurred Expense:    | \$13,825,00 |
| Total Reserve:     | \$21,762.03           |                                      | Total Paid:        | \$12,062.97  | Total Incurred:      | \$33,825.00 |
|                    |                       |                                      |                    |              |                      |             |
| Recovered Amount:  | \$0.00                |                                      |                    |              |                      |             |
| # Recovery Type    | Recovery<br>Open Date | <u>Recovery</u><br><u>Close Date</u> | Recovery Examiner  | Phone Numbe  | <u>èr</u>            |             |
| 01 Subrogation     | 01/19/2015            | 09/01/2015                           | Jeffrey Oberheim   | 262-641-6167 |                      |             |
|                    |                       |                                      |                    |              |                      |             |
|                    |                       |                                      |                    |              |                      |             |
| 1 - 1 of 1 records |                       |                                      | prise              | - <b>O</b>   |                      |             |
|                    |                       | Nex                                  | t>>> Can           | cal          |                      |             |
|                    |                       |                                      |                    |              | Record 2             | of 2        |
|                    |                       |                                      |                    |              | Record 2 (           | 010         |
|                    |                       |                                      | Cancel             |              |                      |             |

If multiple claimants were selected, use the Next and Previous buttons to move between individual claimants. Click Cancel inside the Claimant window to return to the Policy level detail or Cancel outside the window to return to the Claim Inquiry summary grid.

#### **Underwriting Summary**

When you click the Underwriting Summary option, you will be brought to the Underwriting Summary search screen. Search options are available for Policy Number and Insured Name.

| Northlink                                                                                                    |                                  |            |                   |           |
|----------------------------------------------------------------------------------------------------|----------------------------------|------------|-------------------|-----------|
| HOME                                                                                                    | WIP                              | SUBMISSION | USER ADMIN        | UTILITIES |
| 🗵 menu off                                                                                                    |                                  |            |                   |           |
| Northfield<br>Underwriting<br>Guide<br>HOME<br>* ::HOME<br>:: Search<br>:: SL Quick Quote<br>:: Inquire/Notes | Policy Number     O Insured Name |            | Underwriting Summ | ıary      |

When you enter a policy number or insured name and click Search, the 5 Year Summary and Underwriting Summary will be displayed. Policy, term and accumulative information is available. You may need to scroll up and down or from side to side to see all information. Additionally, there is an option in the grid for Claim Inquiry.

| ۲                | Policy Num                                   | nber ws2205                               | 71                                               |                                 |                                            |                                  |                                    |                                                                       |                             |                                                  |                                                                        |
|------------------|----------------------------------------------|-------------------------------------------|--------------------------------------------------|---------------------------------|--------------------------------------------|----------------------------------|------------------------------------|-----------------------------------------------------------------------|-----------------------------|--------------------------------------------------|------------------------------------------------------------------------|
| 0                | Insured Na                                   | me                                        |                                                  |                                 |                                            |                                  | earch                              |                                                                       |                             |                                                  |                                                                        |
|                  |                                              | ,                                         |                                                  |                                 |                                            |                                  |                                    |                                                                       |                             |                                                  |                                                                        |
| act<br>as<br>sur | tivity. Please<br>accurate as<br>mmary. In u | e note that th<br>the informat            | is is only a s<br>tion reported<br>ormation, you | ummary<br>to us. N<br>i agree a | and shou<br>lemos tha                      | Ild not be y<br>t were not       | our only sour sent via our c       | summary of los<br>ce for account<br>orrespondence<br>ponsibility to u | informati<br>system         | ion. The info<br>are not captu                   | rmation is only<br>red in this                                         |
|                  |                                              |                                           |                                                  | 5 Yea                           | r Summa                                    | ry                               |                                    |                                                                       |                             |                                                  |                                                                        |
|                  |                                              |                                           |                                                  |                                 |                                            | xpense Pai                       |                                    | 979.03                                                                |                             |                                                  |                                                                        |
|                  |                                              |                                           |                                                  |                                 |                                            | xpense Inc                       |                                    | ,980.98                                                               |                             |                                                  |                                                                        |
|                  |                                              |                                           |                                                  | Total                           | Written Pre                                | mium:                            | \$5,479                            | 0.00                                                                  |                             |                                                  |                                                                        |
| DII              | LL JOHNSO                                    | D M                                       |                                                  |                                 |                                            |                                  |                                    |                                                                       |                             |                                                  |                                                                        |
| ы                | LE JOHNS                                     |                                           |                                                  |                                 |                                            |                                  |                                    |                                                                       |                             |                                                  |                                                                        |
| DIL              |                                              |                                           | Information                                      |                                 |                                            |                                  | Te                                 | rm                                                                    |                             |                                                  | Accumu                                                                 |
| ы                | Policy<br>Number                             |                                           | r Information<br>Expiration<br>Date              | Loss<br>Count                   | <u>X</u><br><u>Reserve</u><br><u>Count</u> | <u>Written</u><br><u>Premium</u> | Ter<br>Loss and<br>Expense<br>Paid | rm<br><u>Loss and</u><br><u>Expense</u><br><u>Incurred</u>            | <u>Loss</u><br><u>Ratio</u> | <u>Total</u><br><u>Written</u><br><u>Premium</u> | Accumu<br><u>Total Loss</u><br>and Expense<br><u>Paid</u>              |
| Ы                | <u>Policy</u>                                | Policy<br><u>Effective</u>                | Expiration                                       | <u>Loss</u>                     | <u>Reserve</u>                             |                                  | Loss and<br>Expense                | <u>Loss and</u><br>Expense                                            | <u>Ratio</u>                | <u>Written</u><br><u>Premium</u>                 | <u>Total Loss</u><br>and Expense                                       |
| Bit              | Policy<br>Number                             | Policy<br><u>Effective</u><br><u>Date</u> | <u>Expiration</u><br><u>Date</u>                 | <u>Loss</u><br><u>Count</u>     | <u>Reserve</u><br><u>Count</u>             | <u>Premium</u>                   | <u>Loss and</u><br>Expense<br>Paid | <u>Loss and</u><br><u>Expense</u><br><u>Incurred</u>                  | <u>Ratio</u>                | <u>Written</u><br><u>Premium</u>                 | <u>Total Loss</u><br><u>and Expense</u><br><u>Paid</u>                 |
|                  | Policy<br>Number<br>WS220571                 | Policy<br><u>Effective</u><br><u>Date</u> | <u>Expiration</u><br><u>Date</u>                 | <u>Loss</u><br><u>Count</u>     | <u>Reserve</u><br><u>Count</u>             | <u>Premium</u>                   | <u>Loss and</u><br>Expense<br>Paid | <u>Loss and</u><br><u>Expense</u><br><u>Incurred</u>                  | <u>Ratio</u>                | Written<br>Premium<br>\$5,479                    | <u>Total Loss</u><br><u>and Expense</u><br><u>Paid</u><br>\$857,979.03 |
|                  | Policy<br><u>Number</u><br>WS220571          | Policy<br>Effective<br>Date               | <u>Expiration</u><br><u>Date</u>                 | <u>Loss</u><br><u>Count</u>     | <u>Reserve</u><br><u>Count</u>             | <u>Premium</u>                   | <u>Loss and</u><br>Expense<br>Paid | <u>Loss and</u><br><u>Expense</u><br><u>Incurred</u>                  | <u>Ratio</u>                | <u>Written</u><br><u>Premium</u>                 | <u>Total Loss</u><br><u>and Expense</u><br><u>Paid</u><br>\$857,979.03 |

The Claim Inquiry option can be used to view claim information on individual policies. To access the claims, simply highlight the row to be viewed and click Claim Inquiry. This opens the Claim Inquiry function and all claims matching your selection will display. Refer to the section on Claim Inquiry in this document for more detail on the information available.

| 571 ×                                 |                                                                                              |                                                                                                    |                                                                                                    | nquiry                                                                                                    |                                                                                                    |
|---------------------------------------|----------------------------------------------------------------------------------------------|----------------------------------------------------------------------------------------------------|----------------------------------------------------------------------------------------------------|----------------------------------------------------------------------------------------------------|----------------------------------------------------------------------------------------------------|
|                                       |                                                                                              |                                                                                                    |                                                                                                    |                                                                                                    |                                                                                                    |
|                                       |                                                                                              | Search                                                                                                    |                                                                                                    |                                                                                                    |                                                                                                    |
| n consent. North<br>and current polic | land has shared this m<br>yholders. The informati                                            | aterial with you so<br>on that is provide                                                                                                    | olely for the pu<br>ed is offered as                                                                                                    | urpose of helping you<br>a convenience to ou                                                                                                    | service our                                                                                                    |
|                                       | isured Name                                                                                  | Státus                                                                                                    | <u>Total</u><br>Incurred                                                                                                    | Driver                                                                                                    | Agent #                                                                                                    |
| Contains.                             | On                                                                                           | Cont E                                                                                                    | quals                                                                                                    | Contains                                                                                                    | Contains                                                                                                    |
| 07/2015 BILL JOH                      | INSON 01/0                                                                                   | 7/2015 Open s                                                                                                    | \$1,101,980.98                                                                                                    |                                                                                                    | 995000                                                                                                    |
|                                       | n consent. North<br>and current polic<br>arrant the accura<br>ate of<br>Loss Ir<br>Contains. | n consent. Northland has shared this mand current policyholders. The informati<br>arrant the accuracy or completeness of t<br>ate of Insured Name Reg<br>Contains On | DENTIAL: For use in connection with Northland business<br>in consent. Northland has shared this material with you is<br>and current policyholders. The information that is provide<br>arrant the accuracy or completeness of the information co<br>ate of Insured Name Date Status<br>Contains On Cont E | DENTIAL: For use in connection with Northland business only. Do not an consent. Northland has shared this material with you solely for the part of the accuracy or completeness of the information contained in this ate of Insured Name Date Status Total Incurred Contains | DENTIAL: For use in connection with Northland business only. Do not share outside your or in consent. Northland has shared this material with you solely for the purpose of helping you and current policyholders. The information that is provided is offered as a convenience to outerrant the accuracy or completeness of the information contained in this database.         ate of Loss       Insured Name       Date Reported       Total Incurred       Driver         Contains       On       Cont       Equals       Contains |

Use the Back to Underwriting Summary to return to the Underwriting Summary screen when finished viewing the Claim Inquiry screen.

PROPRIETARY and CONFIDENTIAL: For use in connection with Northland business only. Do not share outside your organization without our advance written consent. Northland has shared this material with you solely for the purpose of helping you service those of your customers who are Northland current or potential policyholders. This material does not affect the provisions or coverages of any insurance policy issued by Northland, nor does it imply that coverage does or does not exist for any particular claim or loss under any such policy. Coverage for particular claims or losses will depend on the facts, circumstances, policy or bond provisions and applicable laws. © 2016 The Travelers Indemnity Company. All rights reserved.